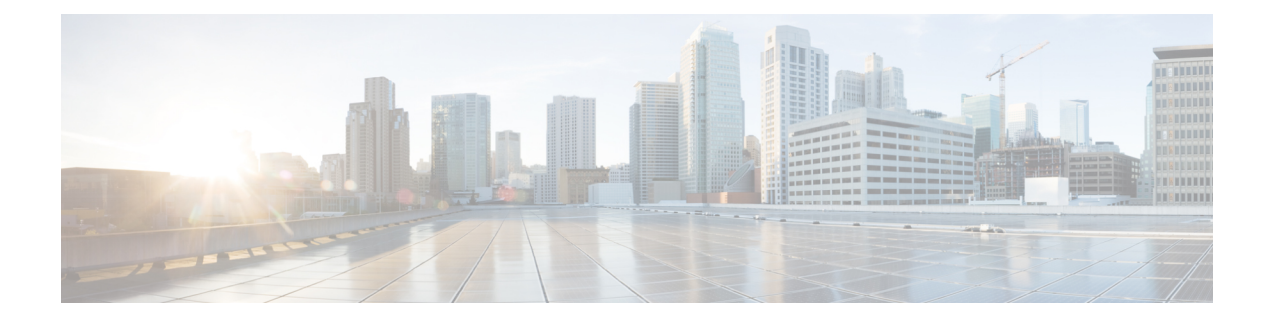

# **Device Configuration**

Devices are the physical machines servers on which the Cisco Unified Intelligence Center Administration Console and the Cisco Unified Intelligence Center reporting applications are installed.

• Device [Configuration,](#page-0-0) on page 1

## <span id="page-0-0"></span>**Device Configuration**

This page lists all the currently configured devices (nodes) in the cluster that contain the Unified Intelligence Center reporting process.

A cluster can contain a maximum of eight such devices:

- One Controller (which runs both Administration and Unified Intelligence Center reporting)
- Seven Members (which run Unified Intelligence Center)

This list always contains at least one row for the Controller, added during the installation. You cannot delete the Controller from this page. To delete the Controller, you must uninstall it.

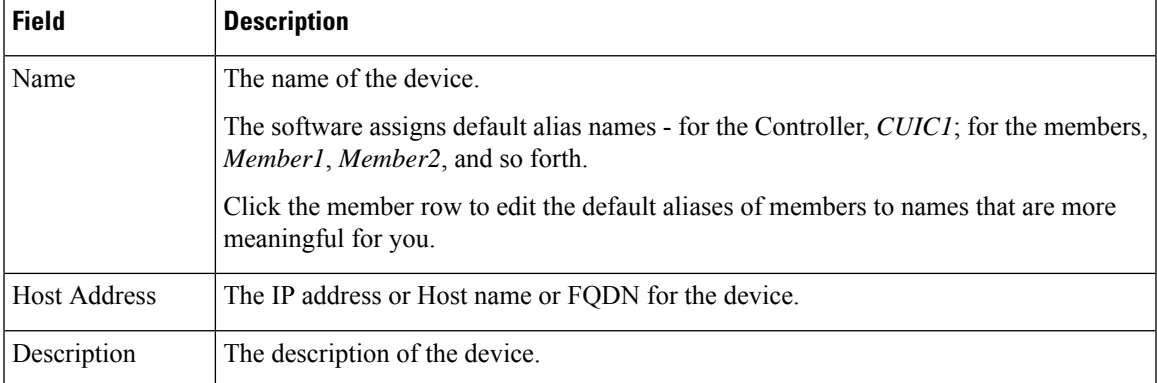

#### **Table 1: Columns on This Page**

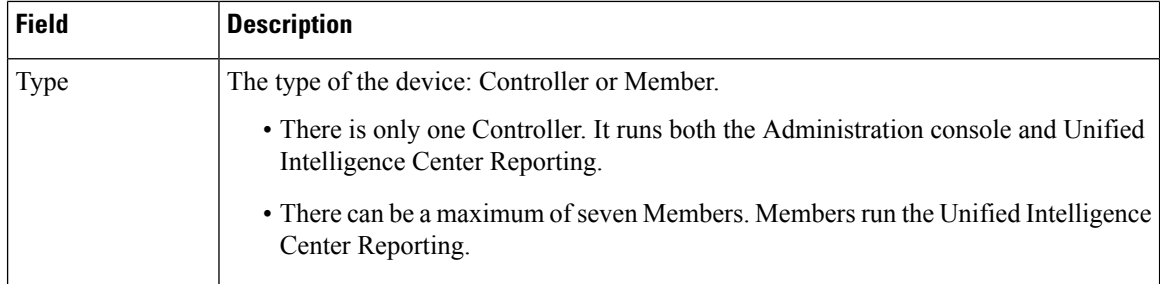

#### **Table 2: Actions from This Page**

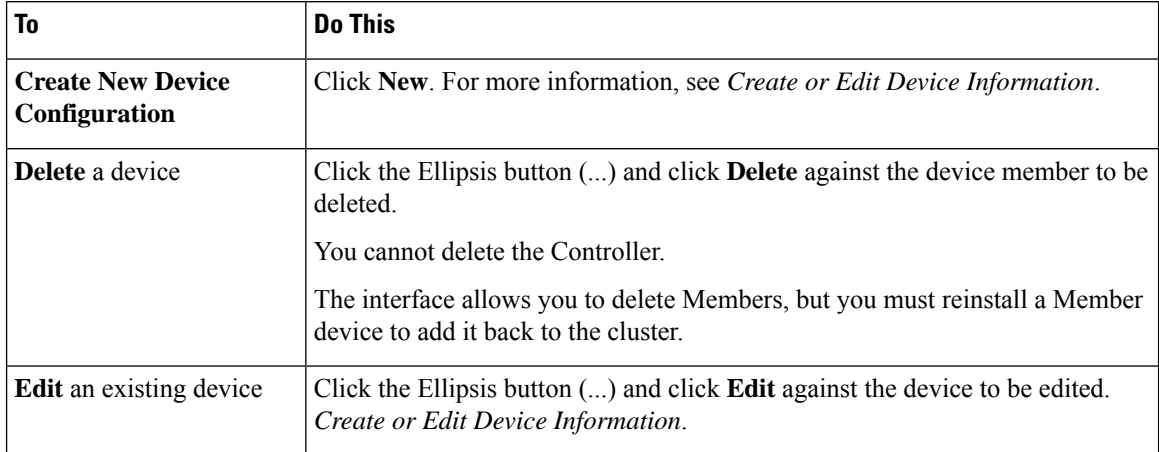

#### **Related Topics**

Create or Edit Device [Information,](#page-1-0) on page 2

### <span id="page-1-0"></span>**Create or Edit Device Information**

Use this page to define information about a new device or to edit information about an existing device.

#### **Table 3: Fields on this Page**

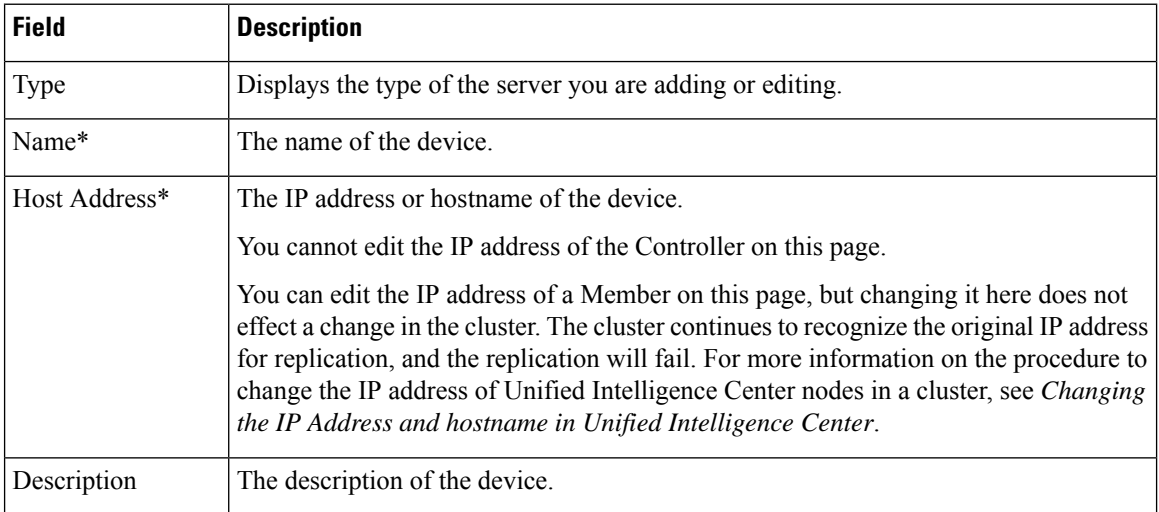

**Actions on this page** are Save (changes) and Cancel (changes).

#### **Related Topics**

IP Address and Hostname of Cisco Unified [Intelligence](cuic_b_1262-admin-console-user-guide_chapter5.pdf#nameddest=unique_24) Center Nodes

 $\mathbf I$